Mathematik Vektoren 12

1 Berechne mithilfe des Vektorproduktes einen Vektor, der senkrecht auf den beiden Vektoren steht.

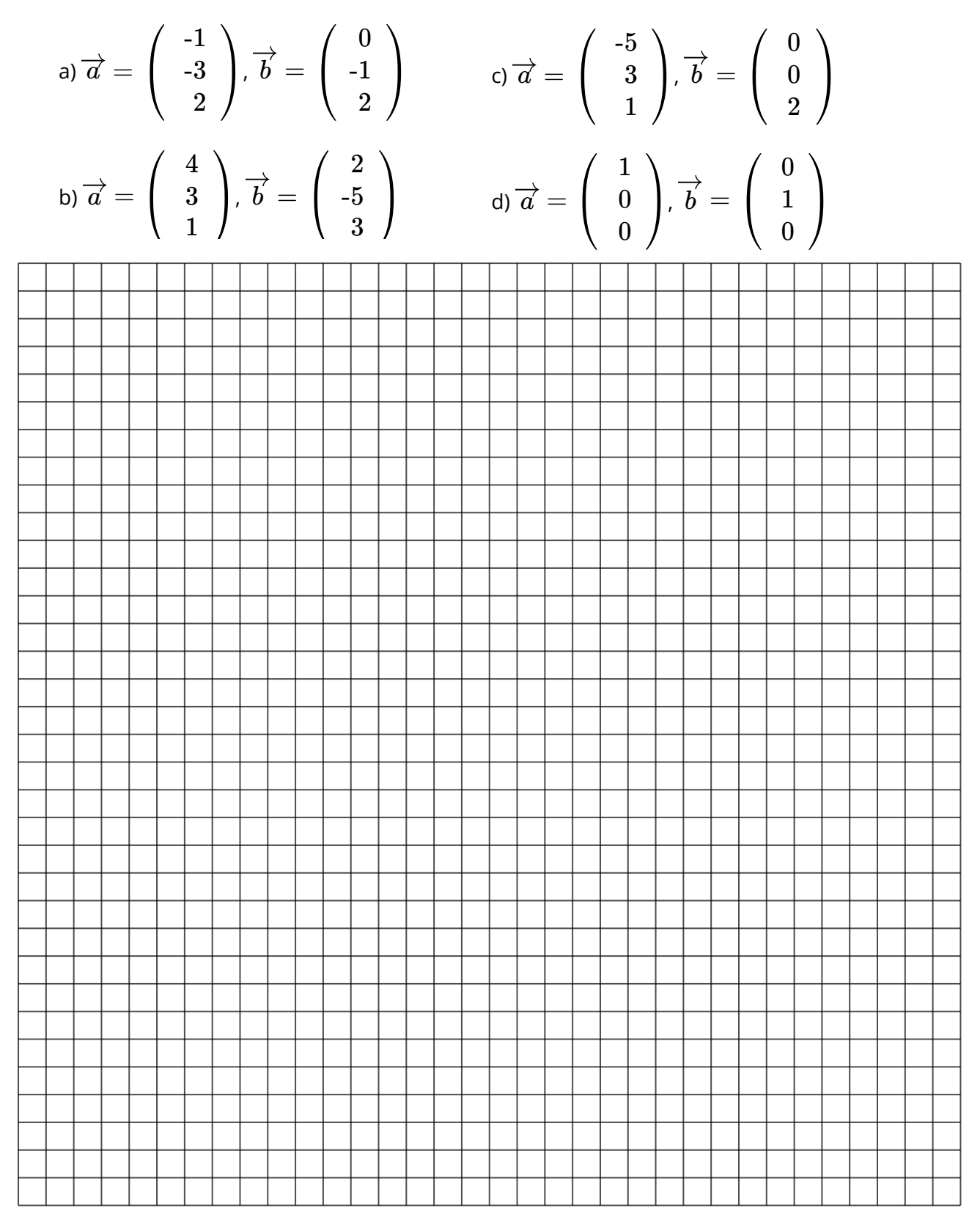

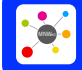

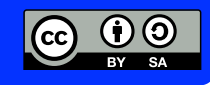

## AB: Das Vektorprodukt

Mathematik Vektoren 12

2 Emilia sind beim Berechnen eines Vektorprodukts zwei Fehler unterlaufen. Prüfe ihre Rechnung und korrigiere die Fehler.

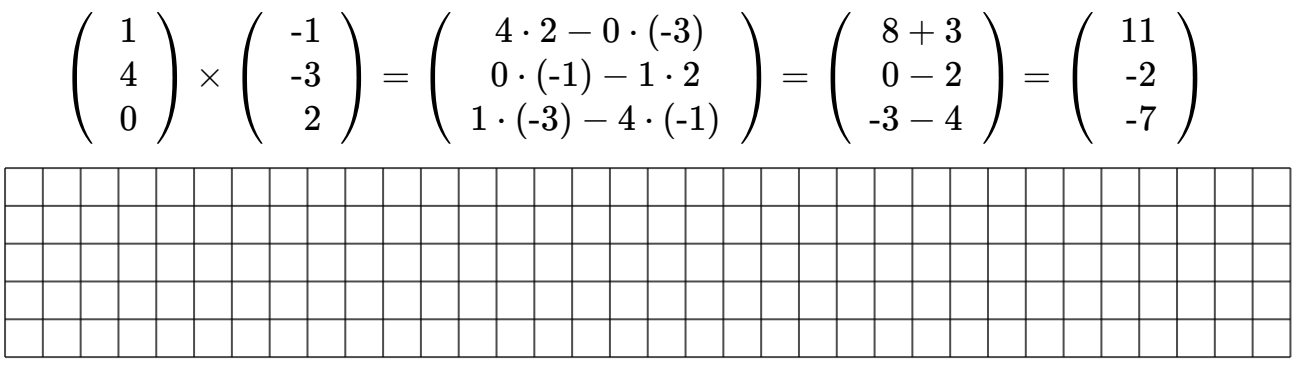

3 Kreuze an, ob das Ergebnis der Berechnung eine Zahl, ein Vektor oder nicht definiert ist.

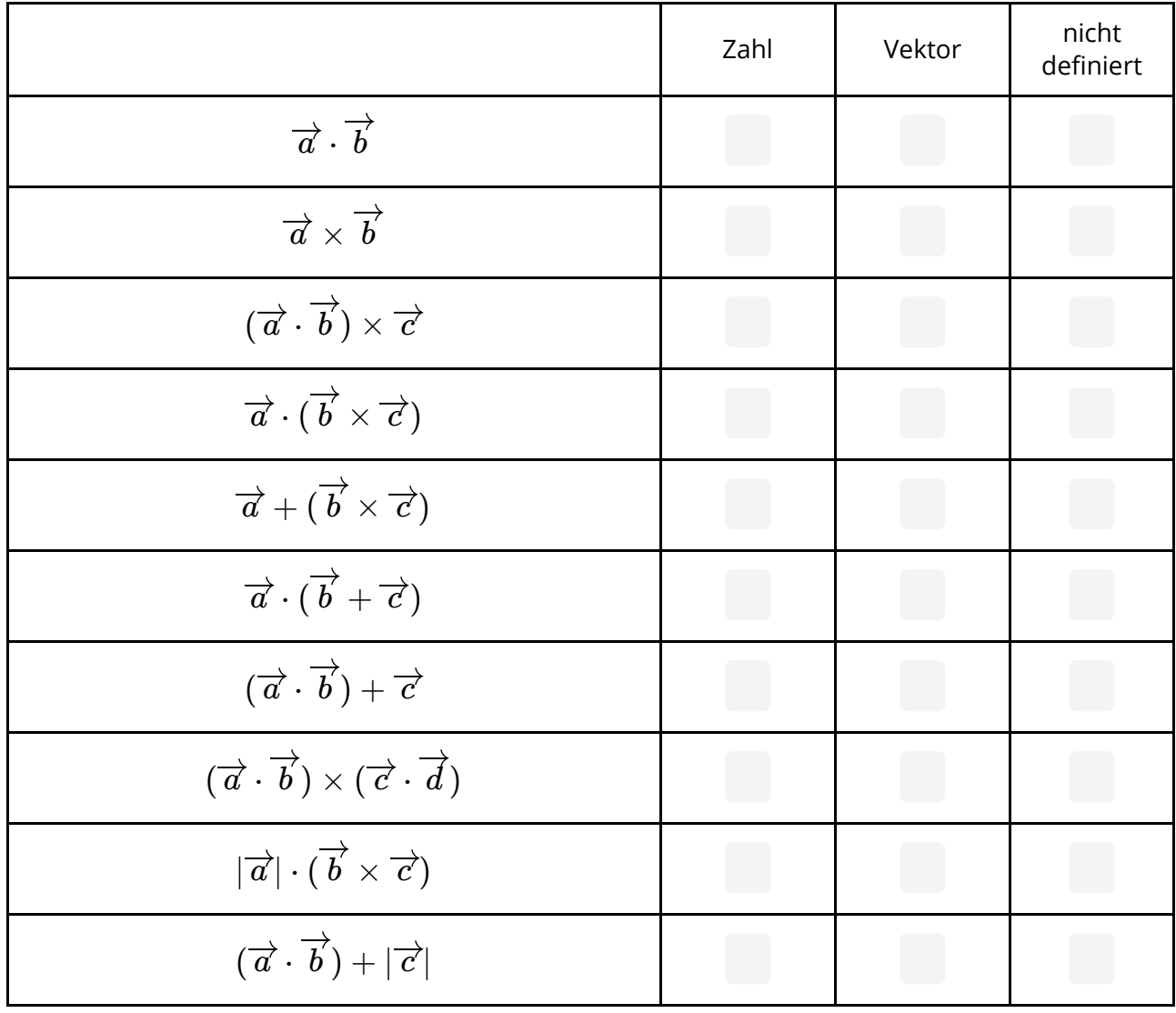

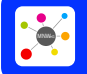

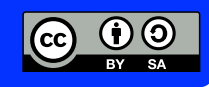